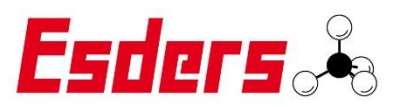

# Esders LTE REST

the easiest way to get your measurement data

# REST example:

If you need an example how to build your PHP REST, take a look at:

<https://github.com/EsdersGmbH/esders-lte-rest>

It is free to use and works with our LTE Application.

Just configure the user and password an tell us your URL, where we can send the data.

## Your own REST:

If you want to receive the measurement data, here are our interface descriptions.

What we need:

- 1. An URL to which we publish the data.
- 2. A User and Password, for a Basic Authentication (Base64)

What you get:

We post our data as a 'multipart/form-data' content.

We support xml and pdf file format. You can get one or both of them. So you get an array of files objects. If you want to use a different file format than send us a request.

Every object has a:

- 1. FileName : Autoincremented Number
- 2. ContentType : "application/xml" or "application/pdf"
- 3. Charset: UTF8
- 4. FileStream
- 5. Filename: XML [DATETIME] or PDF [DATETIME]

# Error handling:

If we get a response code unequal to 201. We start a new attempt to post the data the next day.

You can also give us an email address, where we can send failure Information.

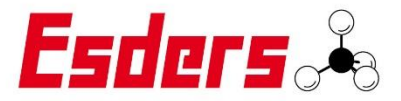

# **XML** example:

```
<?xml version="1.0" encoding="ISO-8859-1"?>
<sub>meas</sub>urment></sub>
   c devices
       <serialno value="150/01197"/>
       <dev value="Druktest max"/>
       <manufactory value="Esders GmbH"/>
   clabic- <header>
       <time start value="2019-10-23T08:16:53.000+02:00"/>
       <menu_name value="MENU_NL_G22"/>
   </header>
  - kresultss
     - <phase0>
          <P0_MEAS_RESULT_REF_PRESSURE value="30" unit="mbar"/>
          <PO_MEAS_RESULT_TEST_MEDIUM value="Luft"/><br><PO_MEAS_RESULT_PIPE_MATERIALs value="Kunststoff"/>
          <PO_MEAS_RESULT_PRESS_NKS value="0"/>
          <PO_MEAS_RESULT_PRESS_RESOLUTION value="1" unit="mbar"/>
          <PO_MEAS_RESULT_SERVICE_DATE value="44126,4971759259"/>
          <P0_MEAS_RESULT_SENSOR_RANGE_MAX value="1000"/>
       </phase0>
     - <MEAS PHASE PRESSURE RISE>
          <P1_MEAS_RESULT_PRESS_TEST value="1000" unit="mbar"/>
          <P1_MEAS_RESULT_PRESS_START value="5" unit="mbar"/>
          <P1_MEAS_RESULT_PRESS_END value="1086" unit="mbar"/>
          <P1_MEAS_RESULT_RUNTIME value="285314" unit="ms"/>
          <P1_MEAS_RESULT_TEMPERATURE_START value="23,5289058685303" unit="°C"/>
           <P1_MEAS_RESULT_TEMPERATURE_END value="23,6984367370605" unit="°C"/>
       </MEAS_PHASE_PRESSURE_RISE>
      <MEAS PHASE PRESSURE LOADTEST>
          <P2_MEAS_RESULT_PRESS_ALLOWED_DROP value="118,373992919922" unit="mbar"/>
          <P2 MEAS RESULT RATING value="Prüfung bestanden"/>
          <P2_MEAS_RESULT_PRESS_TEST value="1000" unit="mbar"/>
          <P2_MEAS_RESULT_PRESS_START value="1086" unit="mbar"/>
          <P2_MEAS_RESULT_PRESS_END value="1080" unit="mbar"/>
          <P2_MEAS_RESULT_PRESS_DROP value="6" unit="mbar"/>
          <P2_MEAS_RESULT_PRESS_DIFF_MIN_MAX value="6" unit="mbar"/>
          <P2_MEAS_RESULT_PRESS_MIN value="1080" unit="mbar"/>
          <P2_MEAS_RESULT_PRESS_MAX value="1086" unit="mbar"/>
          <P2_MEAS_RESULT_PRESS_AVG value="1080,36791992188" unit="mbar"/>
          <P2_MEAS_RESULT_PRESS_MIN_TIME value="23.10.2019 08:30:58"/>
          <P2_MEAS_RESULT_PRESS_MAX_TIME value="23.10.2019 08:21:38"/>
          <P2_MEAS_RESULT_RUNTIME value="1800046" unit="ms"/>
          <P2_MEAS_RESULT_RUNTIME_TARGET value="1800000" unit="ms"/>
          \leqP2_MEAS_RESULT_TEMPERATURE_START value="23,6984367370605" unit="°C"/><br><P2_MEAS_RESULT_TEMPERATURE_END value="24,1552734375" unit="°C"/>
       </MEAS_PHASE_PRESSURE_LOADTEST>
     - <result>
          <P3_MEAS_RESULT_RATING value="Prüfung bestanden"/>
       </result>
   \epsilon/results>
</measurment>
```
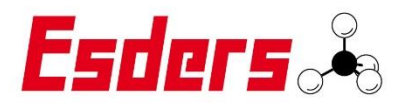

# PDF example:

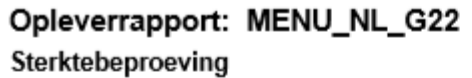

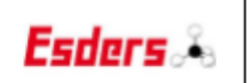

Opleverrapport lage druk leidingen

## Algemene gegevens:

Projectnummer: Postcode en huisnr.: Naam monteur: Naam aannemer:

## Technische gegevens:

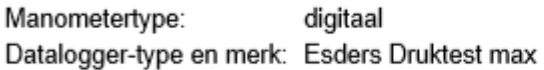

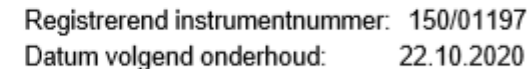

## Beproevingsinstellingen:

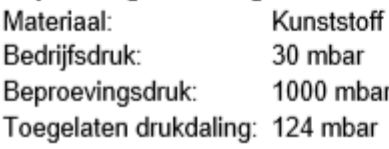

#### Beproevingsresultaten:

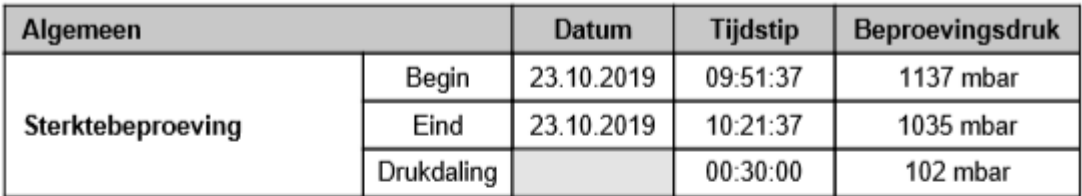

**Conclusie: Prüfung bestanden** 

#### Namens de aannemer

Naam monteur: 23.10.2019 Datum:

Handtekening:

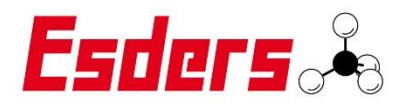

## Opleverrapport: MENU\_NL\_G22 Sterktebeproeving

## Datum: 23.10.2019, 09:25:34

Registrerend instrumentnummer: 150/01197

## Sterktebeproeving:

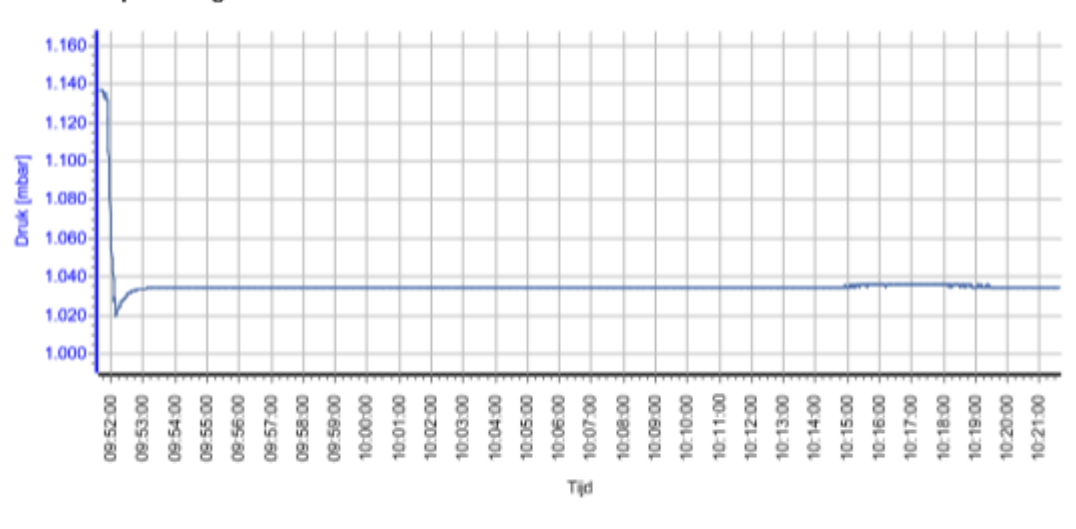

Startdruk sterktebeproeving Einddruk sterktebeproeving Drukdaling

1137 mbar 1035 mbar 102 mbar